## Opis przedmiotu zamówienia w postępowaniu na dostawę systemu wsparcia multimedialnego wirtualnej rzeczywistości

- 1. Oferowany przedmiot zamówienia musi być zgodny z opisem, oraz fabrycznie nowy.
- 2. Opisane poniżej parametry są minimalnymi parametrami granicznymi. Wykonawca może zaoferować przedmiot zamówienia, który spełnia opisane parametry, lub je przewyższa.
- 3. Parametry minimalne są warunkami granicznymi tzn. niespełnienie któregokolwiek z wymienionych parametrów - będzie skutkowało odrzuceniem oferty.

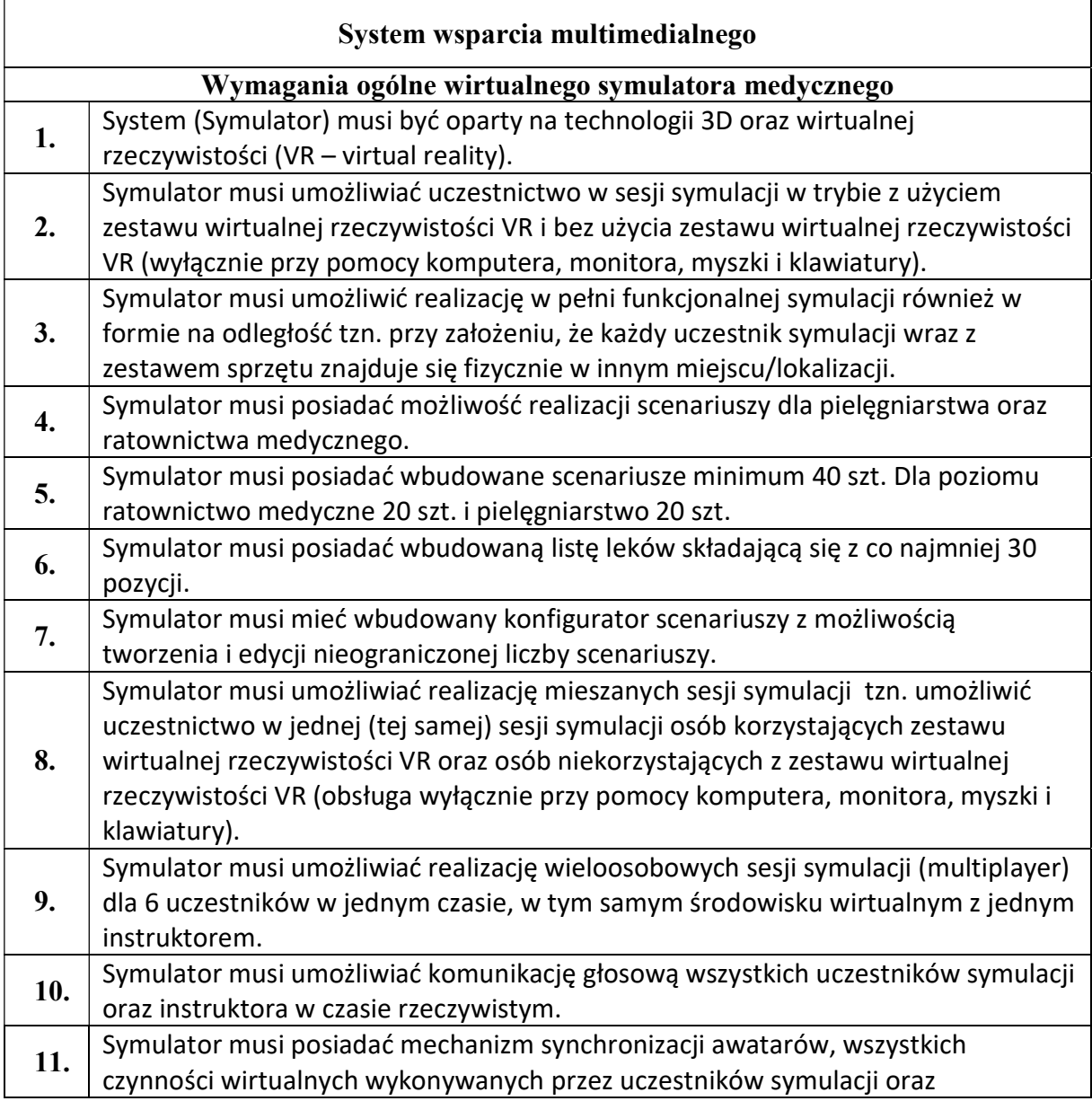

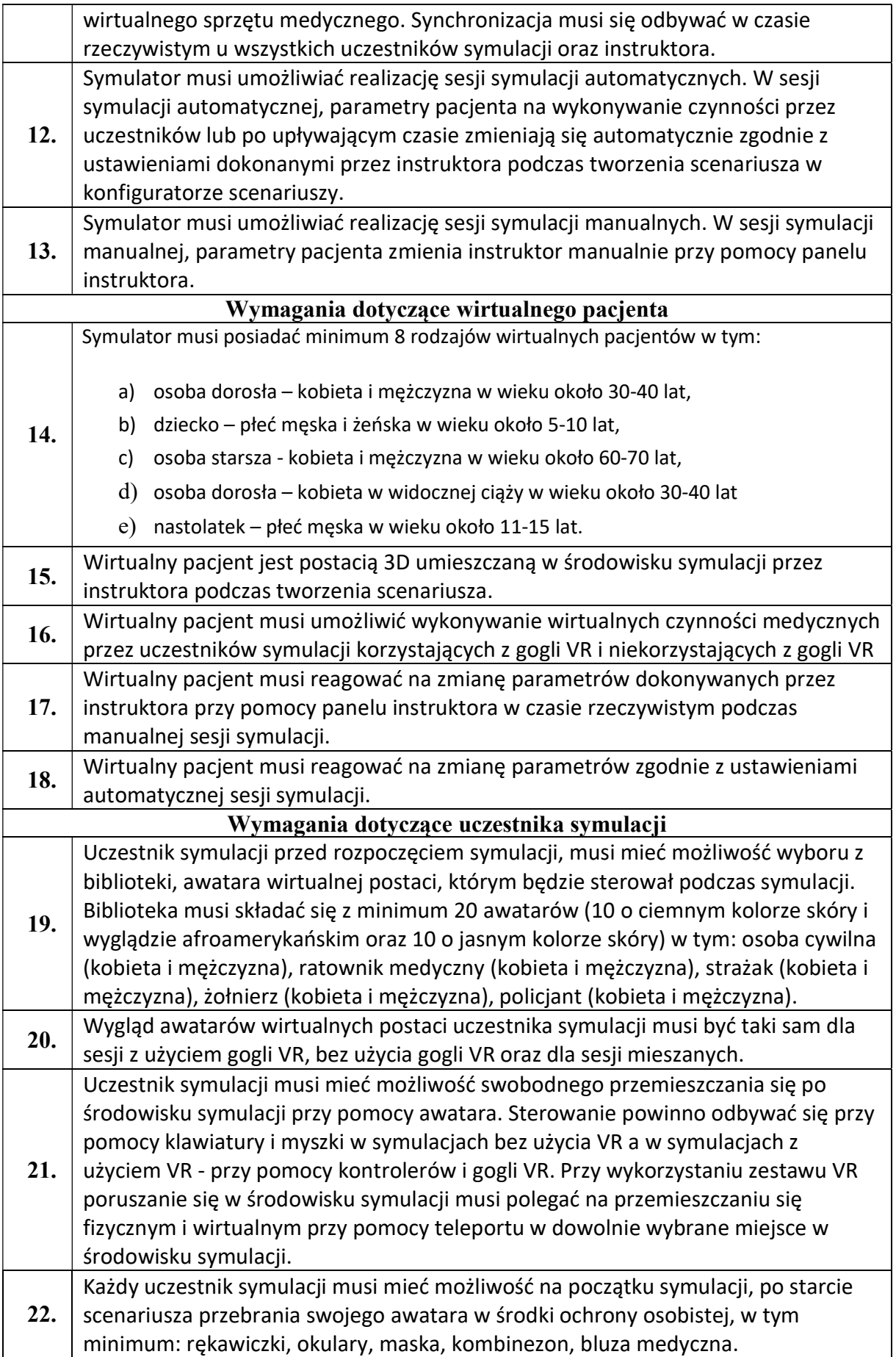

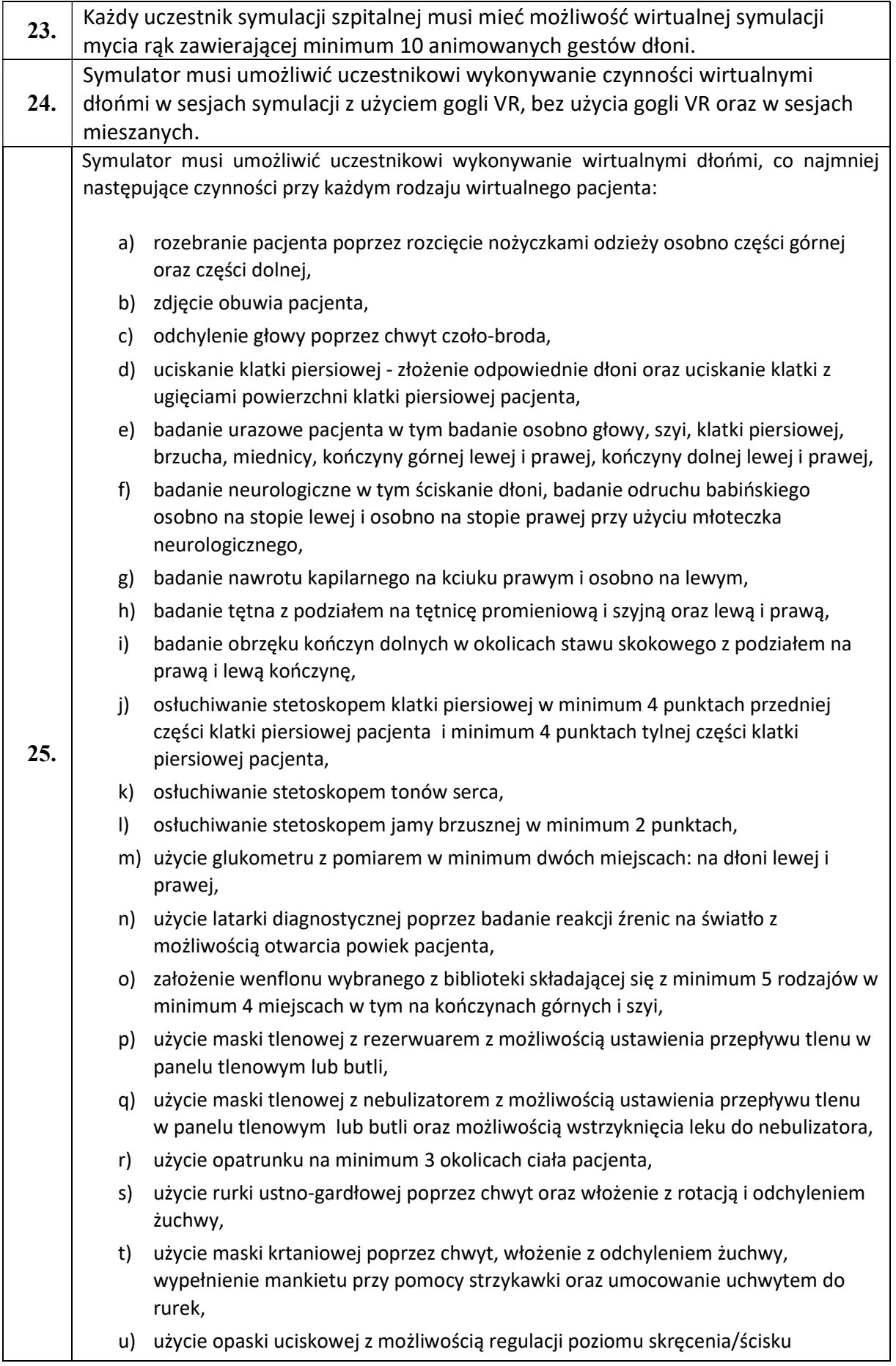

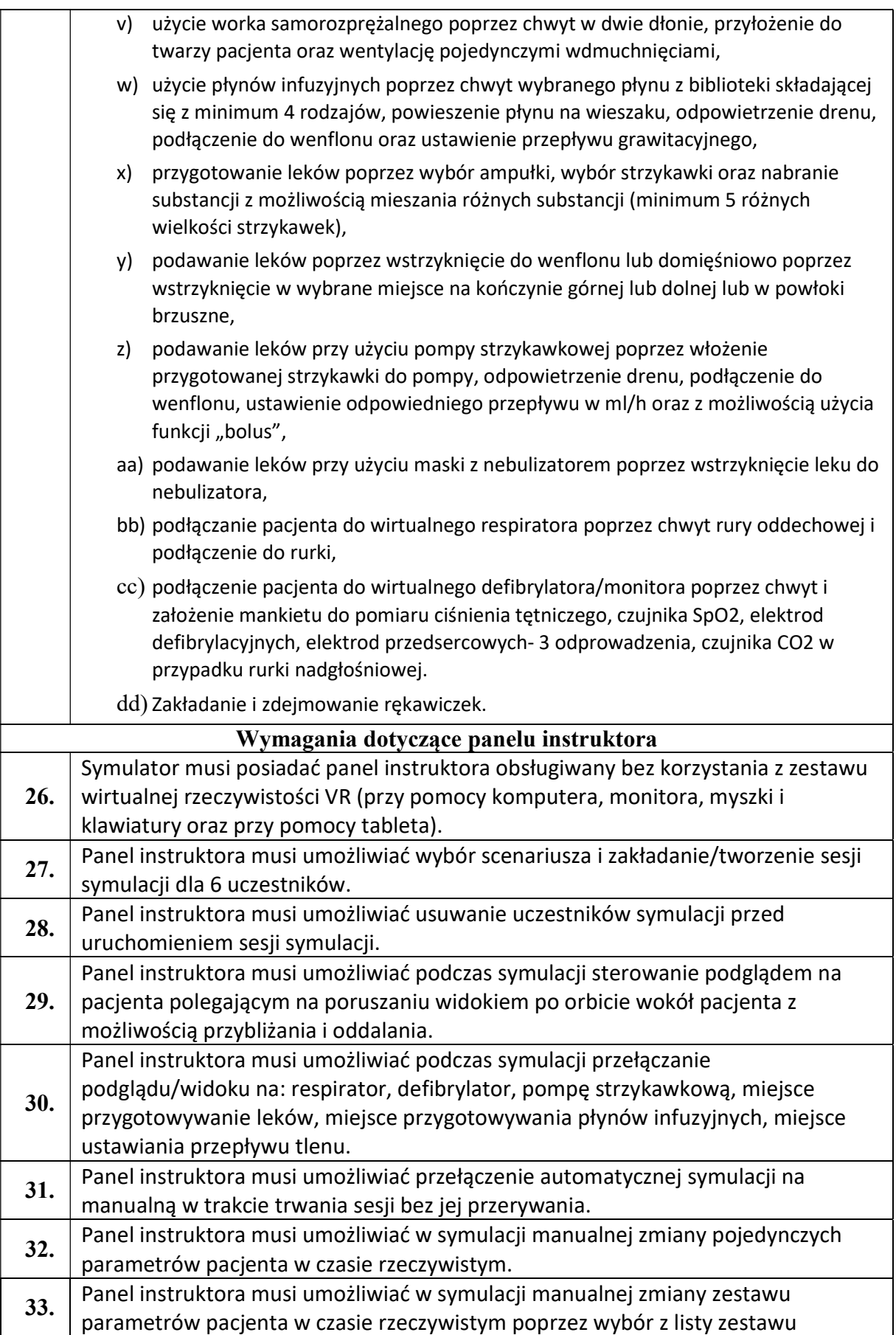

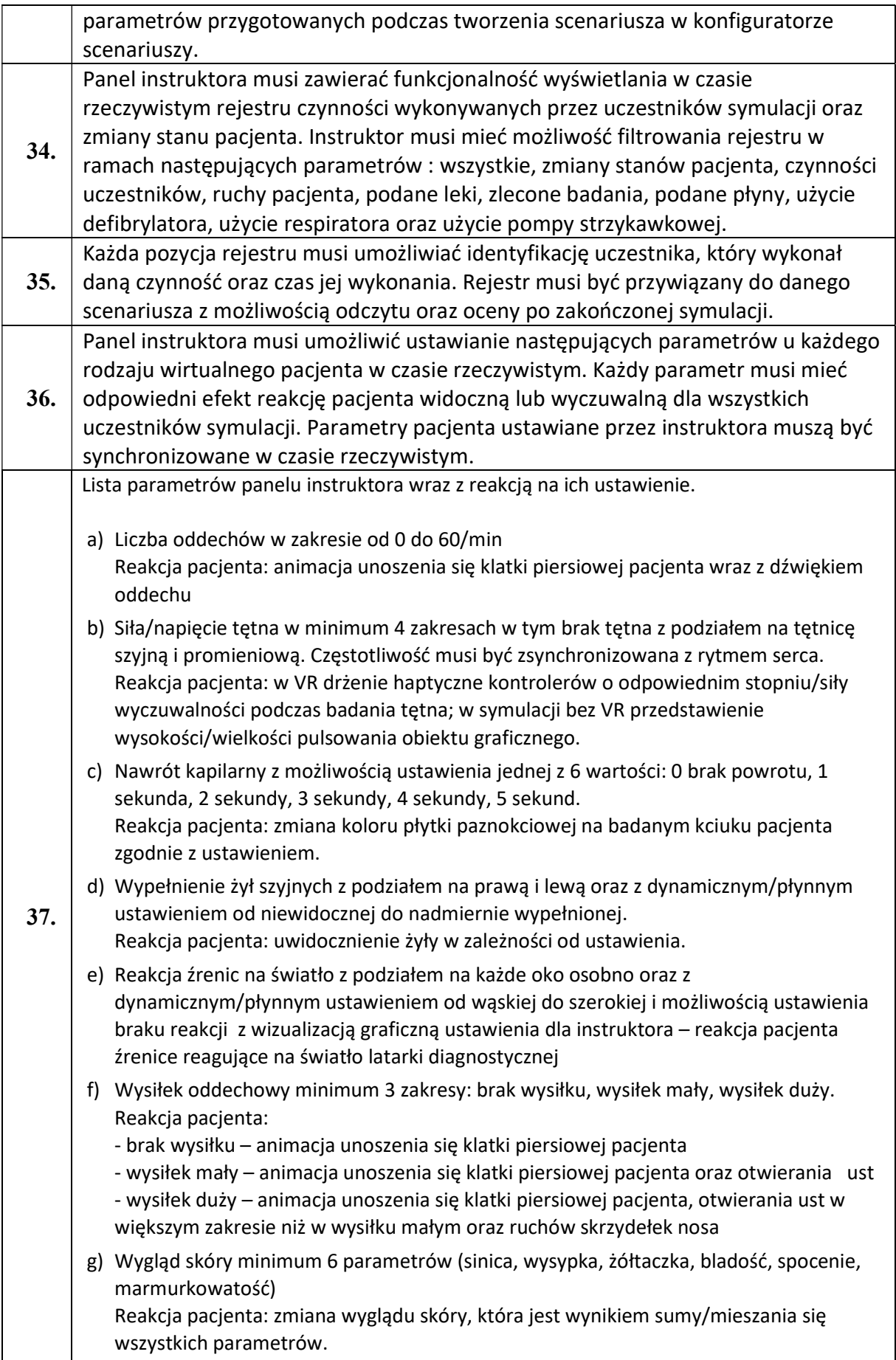

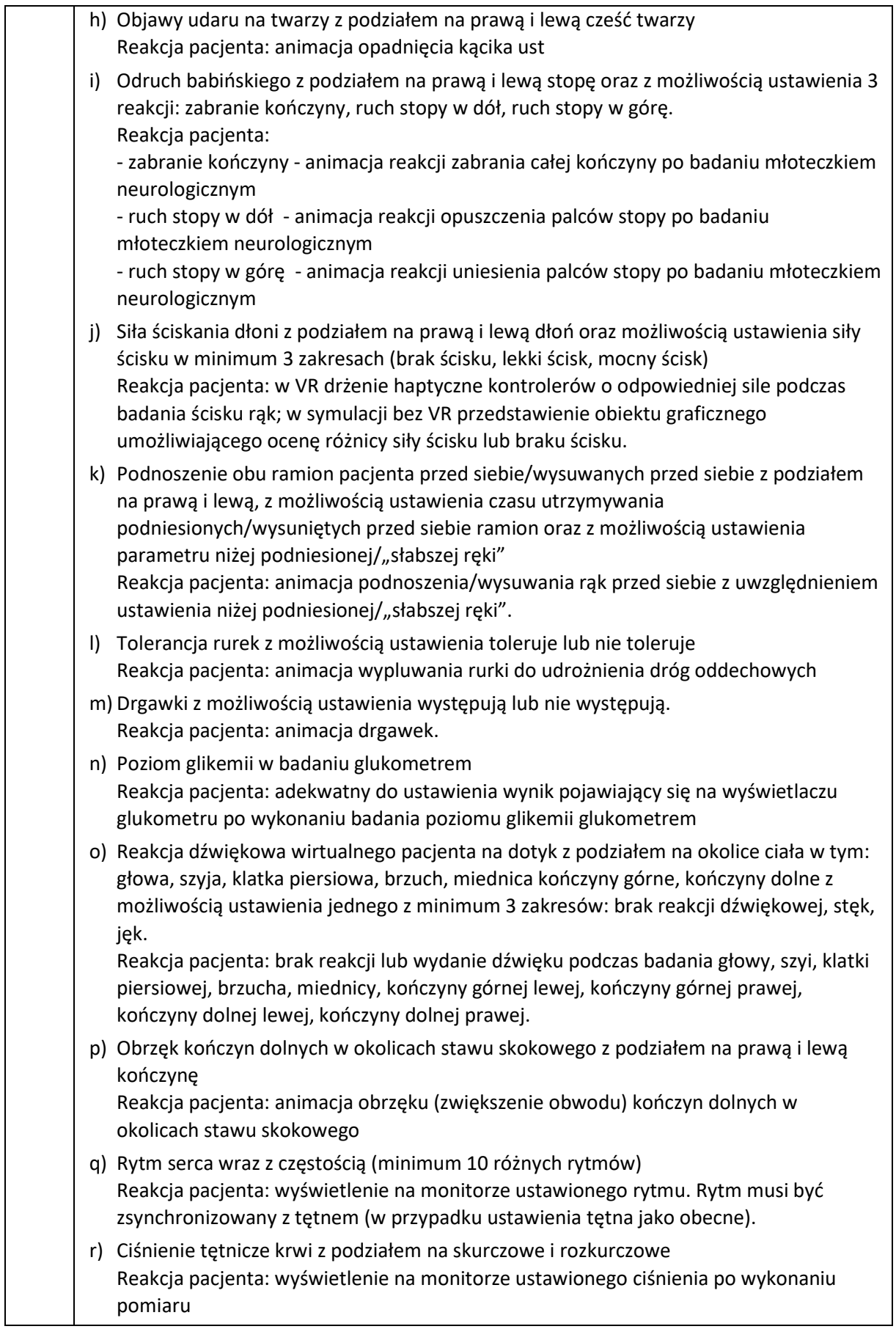

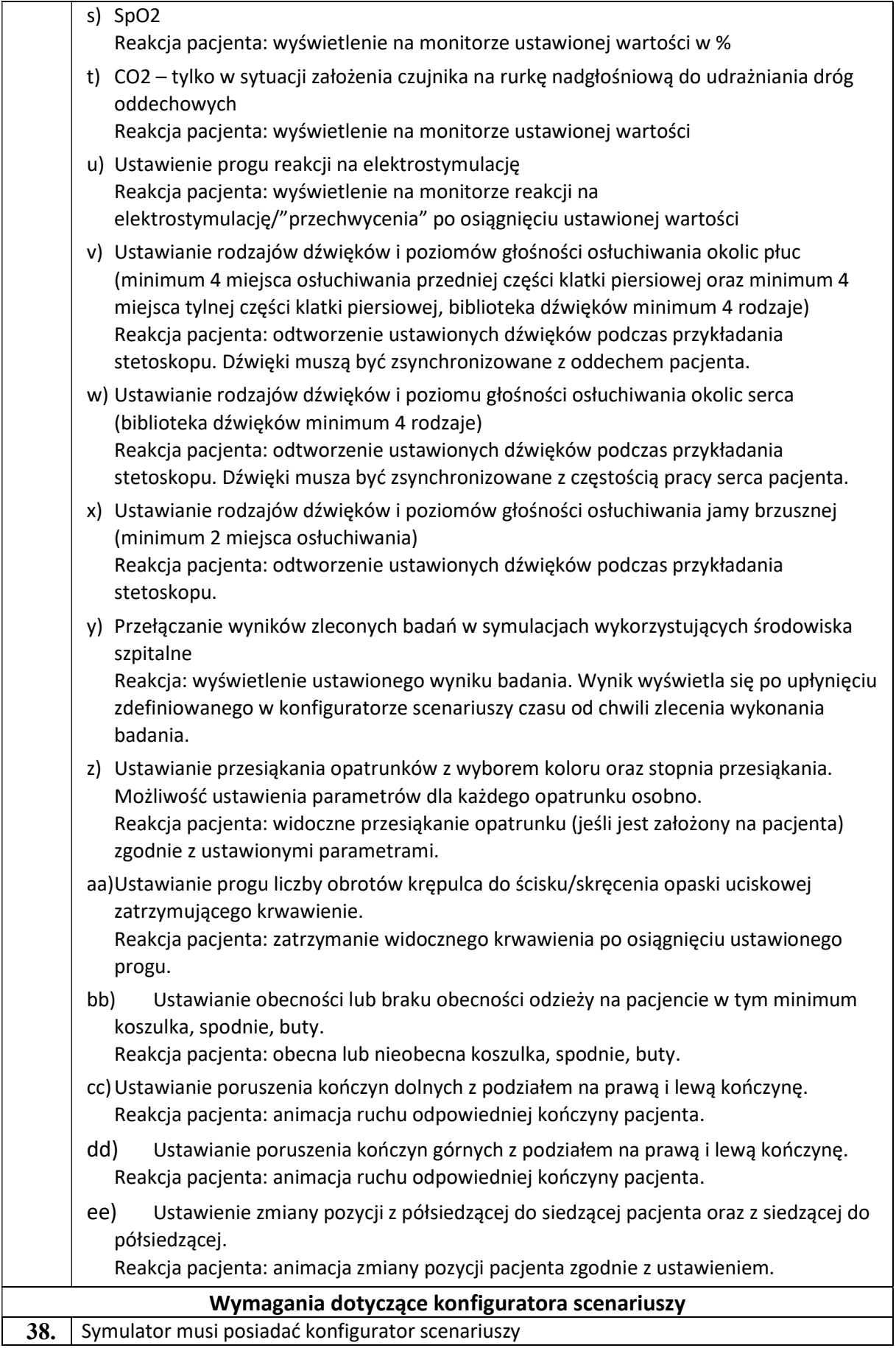

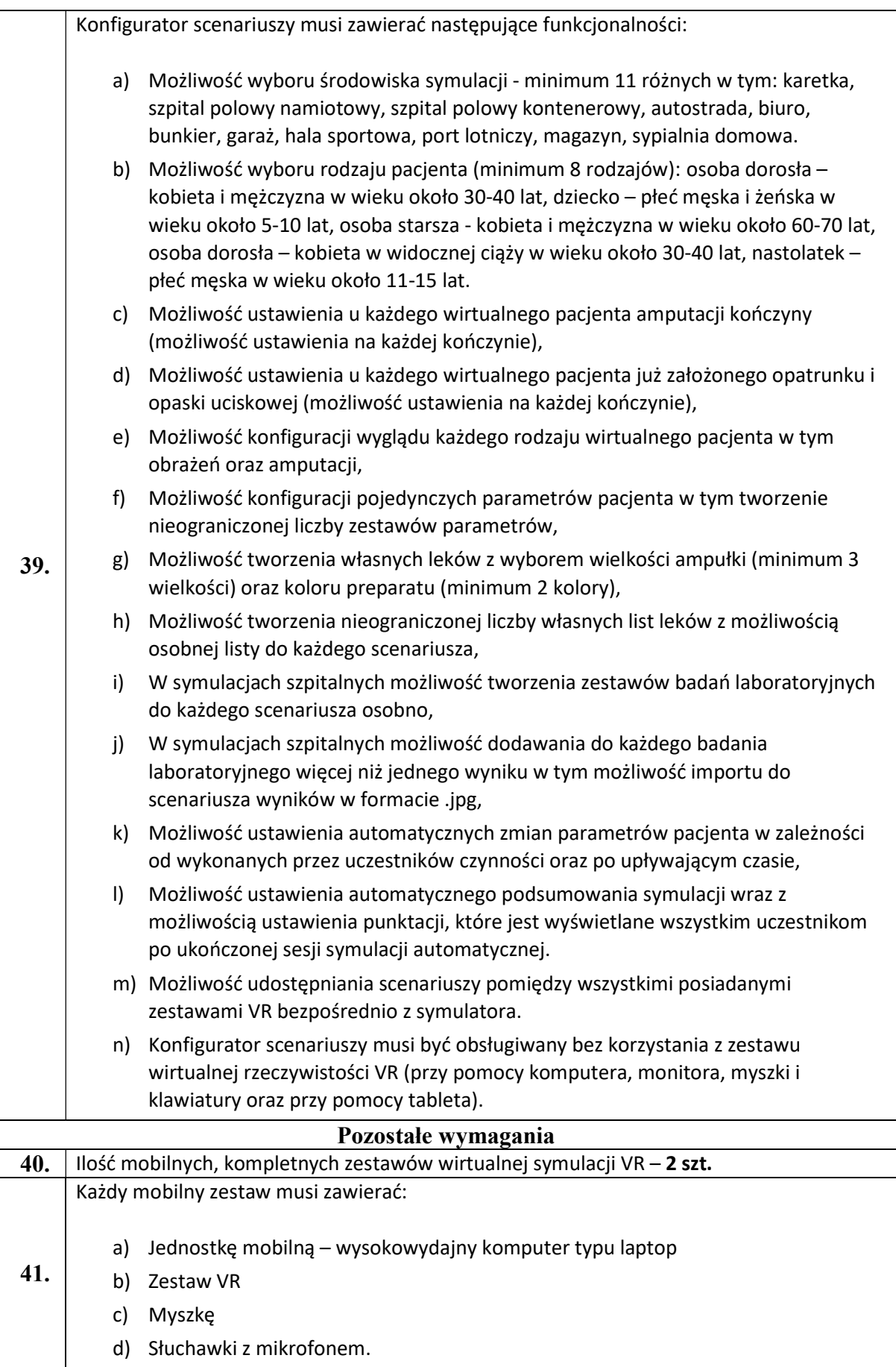

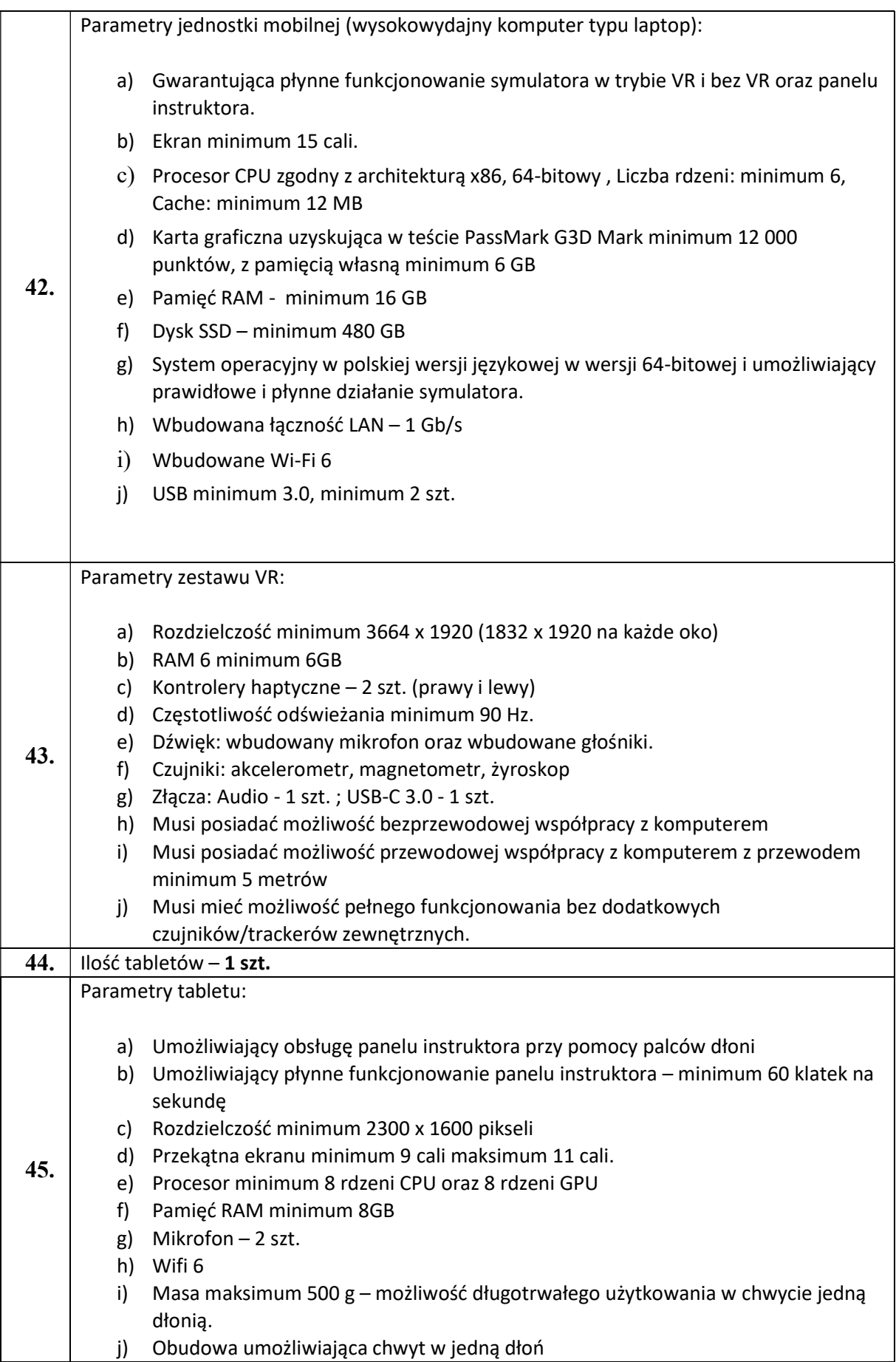

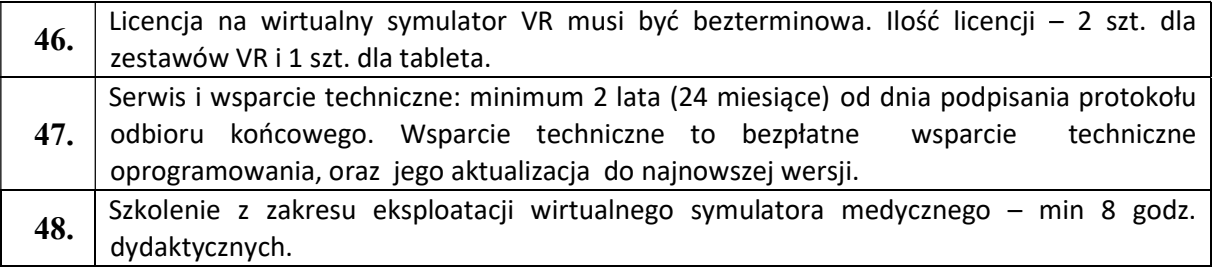